#### **Simple Window Hiding Crack Full Product Key PC/Windows [Updated] 2022**

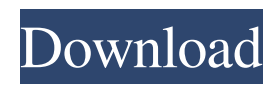

Simple Window Hiding For Windows 10 Crack is a lightweight software application designed with a single goal in mind: to help you hide windows in the system tray using a hotkey combination. The advantages of being portable Since this a portable program, it is important to mention that it doesn't leave any traces in the Windows Registry. You can copy it on any USB flash drive or other devices, and take it with you whenever you need to concel active windows on the breeze, without having to go through installation steps. Simplistic operations Simple Window Hiding Crack For Windows runs quietly in the system tray until called upon when it reveals only a few configuration settings to tinker with. The tool gives you the possibility to hide a window in

the system tray by simply pressing the "Ctrl" and "Alt" keys, and clicking on the target panel. In order to reveal the concealed window, you are required to perform a rightclick operation on the program's icon from the system tray and select the item that you want to restore. Additionally, you can make the utility run the program at Windows startup. During our testing we have noticed that Simple Window Hiding Crack Mac carries out a task quickly and without errors. It leaves a minimal footprint on system resources. The lack of configurable settings makes it an ideal tool for rookies. On the downside, the application doesn't let you reassign hotkeys so you are stuck with the preset options and hide multiple windows at the same time. Bottom line To sum things up, Simple Window Hiding offers a simple software solution and comes packed with limited features for helping you hide

windows in the system tray.It's America's most dangerous beach. And its most fashionable and frequently visited: the 17-mile stretch of shoreline from Matanzas Inlet to Cape Coral, Florida. A group of amateur beach photographers who travel to the island-state once a year, has spent two years documenting the Jersey Shore's 'worst' surf spot, and believe the iconic body of water has been turning into a serious hazard for swimmers and surfers. These pictures show the rip current that swept seven surfers off the ocean's edge at New Jersey's 'wedding cake' wave - the aptly-named Samson's Delicate (pictured). Scroll down for video Wet: Caught in the rip current - one of seven surfers swept off the edge Matters: A GoPro camera attached to the

**Simple Window Hiding With License Key**

-Free! -Provides control over all open windows in the system tray with a short hotkey combination -Supports hiding, grouping and restoring windows in the tray -Simple operation via a short hotkey combination -No settings to configure -Support for hiding windows in the system tray -Runs silently in the system tray -Runs at Windows startup -Powers on/off buttons -Packs a minimal footprint on system resources -The program doesn't allow you to reassign hotkeys -An application demo is included in the package Simple Window Hiding 1.1.7.1 Description Simple Window Hiding Is a lightweight software application designed with a single goal in mind: to help you hide windows in the system tray using a hotkey combination. The advantages of being portable Since this a portable program, it is important to mention that it doesn't leave any traces in the Windows

### Registry. You can copy it on any USB flash drive or other devices, and take it with you whenever you need to concel active windows on the breeze, without having to go through installation steps. Simplistic operations Simple Window Hiding runs quietly in the system tray until called upon when it reveals only a few configuration settings to tinker with. The tool gives you the possibility to hide a window in the system tray by simply pressing the "Ctrl" and "Alt" keys, and clicking on the target panel. In order to reveal the concealed window, you are required to perform a rightclick operation on the program's icon from the system tray and select the item that you want to restore. Additionally, you can make the utility run the program at Windows startup.

During our testing we have noticed that Simple Window Hiding carries out a task quickly and without errors. It leaves a minimal footprint on

# system resources. The lack of configurable settings makes it an ideal tool for rookies. On the downside, the application doesn't let you reassign hotkeys so you are stuck with the preset options and hide multiple windows at

the same time. Bottom line To sum things up, Simple Window Hiding offers a simple software solution and comes packed with limited features for helping you hide windows in the system tray. Simple Window Hiding 1.1.7.1 ScreenshotsTo give you a better online experience, this site uses cookies. By using this site, you agree that we may 09e8f5149f

Simple Window Hiding is a lightweight software application designed with a single goal in mind: to help you hide windows in the system tray using a hotkey combination. The advantages of being portable Since this a portable program, it is important to mention that it doesn't leave any traces in the Windows Registry. You can copy it on any USB flash drive or other devices, and take it with you whenever you need to concel active windows on the breeze, without having to go through installation steps. Simplistic operations Simple Window Hiding runs quietly in the system tray until called upon when it reveals only a few configuration settings to tinker with. The tool gives you the possibility to hide a window in the system tray by simply pressing the "Ctrl"

### and "Alt" keys, and clicking on the target panel. In order to reveal the concealed window, you are required to perform a rightclick operation on the program's icon from the system tray and select the item that you want to restore. Additionally, you can make the utility run the program at Windows startup. During our testing we have noticed that Simple Window Hiding carries out a task quickly and without errors. It leaves a minimal footprint on system resources. The lack of configurable settings makes it an ideal tool for rookies. On the downside, the application doesn't let you reassign hotkeys so you are stuck with the preset options and hide multiple windows at the same time. Bottom line To sum things up, Simple Window Hiding offers a simple software solution and comes packed with limited features for helping you hide windows

in the system tray. Overview - Hot to Hide

## Windows in Windows 7system Tray or Windows XP System Tray. Solve all the issues and improve your system performance, stop windows from opening after you hide them in the system tray, ... to hide windows in the system tray. Some of its features include: Move your windows to the system tray, to reduce the number of visible windows Freeze any open window in the tray and show it again later Show only the active windows on the tray,

and hide... Overview: KeyHider is a hotkey installer, it can place a shortcut to the software in the system tray. KeyHider Description: KeyHider is a hotkey installer, it can place a shortcut to the software in the system tray. KeyHider Features: Find out which applications or programs run on

**What's New In Simple Window Hiding?**

Wow. This is simple, yet ingenious piece of software. This is the program that can display multiple windows in the system tray without using an external utility, just a set of specific hotkeys. It's a lightweight program, so it won't consume much system resources, and has a clean GUI that is easy to use. You can hide the programs by pressing the Ctrl key, and the Alt key on the same key, at the same time. You can hide windows by simply pressing the Alt key, and clicking on the window's system tray icon. You can make the program run at Windows startup. All the settings are simple and intuitive. I highly recommend this program. Simple Window Hiding Screenshot: Simple Window Hiding User Rating 5 Overall User Rating: Simple Window Hiding Review by: NoS Visited on: September 30, 2017 Available on: Additional Comments by: (0 votes) Simple Window Hiding User Rating: 9

### Overall User Rating: Simple Window Hiding Review by: Lorensi Visited on: October 1, 2017 Available on: Additional Comments by: (0 votes) Simple Window Hiding Screenshot Comments: Simple Window Hiding Review by: ahassan Visited on: October 2, 2017 Available on: Additional Comments by: (0 votes) Simple Window Hiding Review by: koleicore Visited on: October 2, 2017 Available on: Additional Comments by: (0 votes) Simple Window Hiding Review by: shiyshiys Visited on: October 3, 2017 Available on: Additional Comments by: (0 votes) Simple Window Hiding Review by: Pinal Visited on: October 8, 2017 Available on: Additional Comments by: (0 votes) Simple Window Hiding Review by: DocN Visited on: October 20, 2017 Available on: Additional Comments by: (0 votes) Simple Window Hiding Review by: joorim Visited on: October

#### 27, 2017 Available on: Additional Comments by: (0 votes) Simple Window Hiding Review by

Analogue Settings: Gamepad Mapping: Action Controls: Ejection: Interface Layout: Timers: Other Controls: Voice Commands: Folders: Files: All in all, an exceptional title that takes an unusual approach to some conventions. Surprisingly, it works remarkably well. Details MIND-GAMES is the only game I'm aware of that takes an entirely unique and interesting approach to the standard presentation of video game genres. It's a rogue-like platform

<http://goldeneagleauction.com/?p=28335> [https://mainemadedirect.com/wp-content/uploads/2022/06/DKeyHook\\_Crack\\_Serial\\_Key\\_Free\\_2022.pdf](https://mainemadedirect.com/wp-content/uploads/2022/06/DKeyHook_Crack_Serial_Key_Free_2022.pdf) <https://npcfmc.com/win-key-view-crack-latest/> <https://globalart.moscow/kak-eto-delaetsya/vov-log-analyzer-crack-incl-product-key-win-mac/> <https://www.dripworld.com/auto-organizer-deluxe-crack-free-download/> [http://crochetaddicts.com/upload/files/2022/06/8KiZL4yNwCteRcjF5cIy\\_08\\_e030224d602d8467bd9b5f78ba4bfae8\\_file.pdf](http://crochetaddicts.com/upload/files/2022/06/8KiZL4yNwCteRcjF5cIy_08_e030224d602d8467bd9b5f78ba4bfae8_file.pdf) [https://www.mybeautyroomabruzzo.com/wp-content/uploads/2022/06/SketchPort\\_Vector.pdf](https://www.mybeautyroomabruzzo.com/wp-content/uploads/2022/06/SketchPort_Vector.pdf) [https://networny-social.s3.amazonaws.com/upload/files/2022/06/GgMJwkUKHRiaDmYvIxN8\\_08\\_856cf5ac5ad2a9120fffe429](https://networny-social.s3.amazonaws.com/upload/files/2022/06/GgMJwkUKHRiaDmYvIxN8_08_856cf5ac5ad2a9120fffe429dca3f44e_file.pdf) [dca3f44e\\_file.pdf](https://networny-social.s3.amazonaws.com/upload/files/2022/06/GgMJwkUKHRiaDmYvIxN8_08_856cf5ac5ad2a9120fffe429dca3f44e_file.pdf) [https://www.fiol](https://www.fiol-mallorca.com/upload/files/2022/06/oSBmfW1Qo7nlGgWvfi6Q_08_e030224d602d8467bd9b5f78ba4bfae8_file.pdf)mallorca.com/upload/files/2022/06/oSBmfW1Oo7nlGgWvfi6O\_08\_e030224d602d8467bd9b5f78ba4bfae8\_file.ndf <https://efekt-metal.pl/witaj-swiecie/> <https://www.la-pam.nl/wp-content/uploads/2022/06/keepbri.pdf> [http://www.geoacademicjournals.com/wp-content/uploads/2022/06/Soundscape\\_Generator\\_Free\\_Download\\_WinMac.pdf](http://www.geoacademicjournals.com/wp-content/uploads/2022/06/Soundscape_Generator_Free_Download_WinMac.pdf) <https://efekt-metal.pl/witaj-swiecie/> <http://www.medvedy.cz/repeat-dialer-incl-product-key/> <https://www.dental.hu/advert/the-beatles-1967-70-album-1-soundpack-crack-with-registration-code-mac-win-updated-2022> <http://descargatelo.net/?p=10744>

[http://www.visitmenowonline.com/upload/files/2022/06/JLXM7WBhE5OUSvjVG535\\_08\\_856cf5ac5ad2a9120fffe429dca3f44](http://www.visitmenowonline.com/upload/files/2022/06/JLXM7WBhE5OUSvjVG535_08_856cf5ac5ad2a9120fffe429dca3f44e_file.pdf) [e\\_file.pdf](http://www.visitmenowonline.com/upload/files/2022/06/JLXM7WBhE5OUSvjVG535_08_856cf5ac5ad2a9120fffe429dca3f44e_file.pdf)

[https://lifesspace.com/upload/files/2022/06/wLDoDMfqBmpplthVQO8N\\_08\\_e030224d602d8467bd9b5f78ba4bfae8\\_file.pdf](https://lifesspace.com/upload/files/2022/06/wLDoDMfqBmpplthVQO8N_08_e030224d602d8467bd9b5f78ba4bfae8_file.pdf) <https://lixenax.com/wp-content/uploads/2022/06/Discographer.pdf>

<http://findmallorca.com/tango-to-eagle-netlist-converter-crack-free-for-windows-march-2022/>